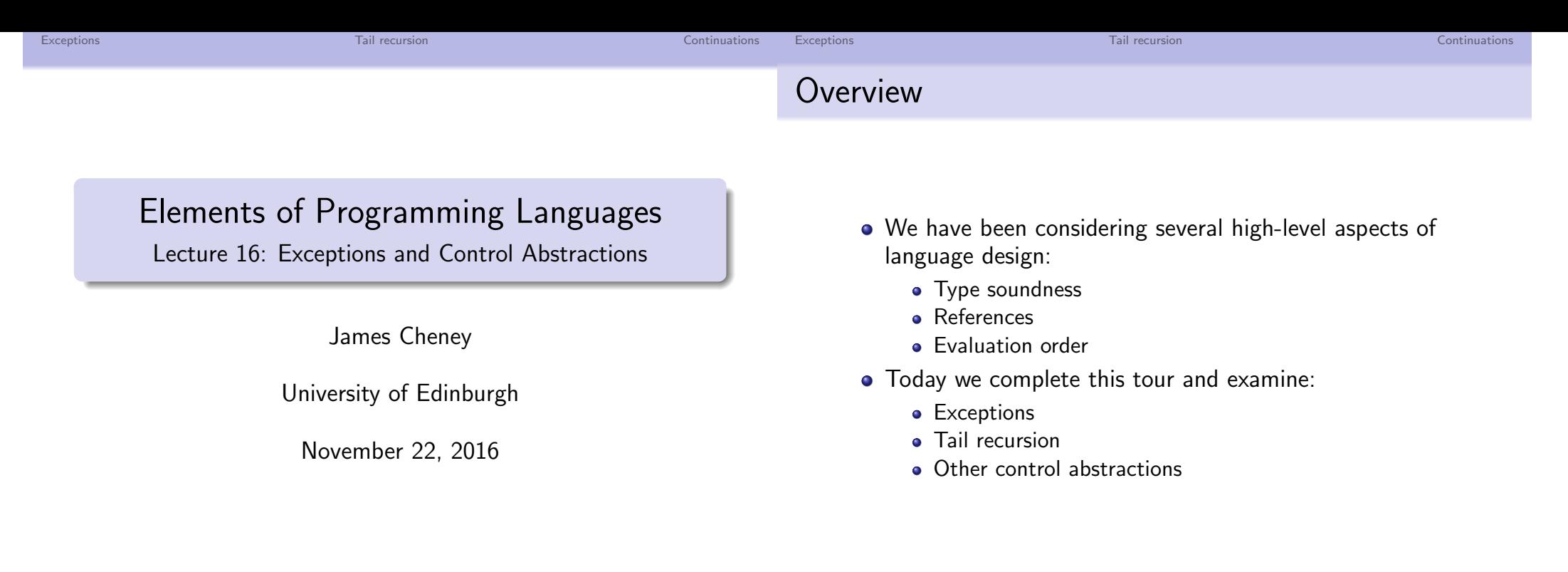

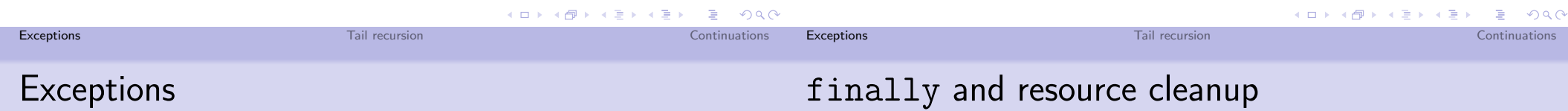

```
• In earlier lectures, we considered several approaches to
  error handling
```
- Exceptions are another popular approach (supported by Java, C++, Scala, ML, Python, etc.)
- The throw e statement raises an exception e
- A try/catch block runs a statement; if an exception is raised, control transfers to the corresponding handler

```
try { ... do something ... }
catch (IOException e)
```

```
{... handle exception e ...}
```

```
catch (NullPointerException e)
```
{... handle another exception...}

- What if the try block allocated some resources?
- We should make sure they get deallocated!
- **o** finally clause: gets run at the end whether or not exception is thrown

```
InputStream in = null;
try { in = new FileInputStream(fname);
      ... do something with in ... }
catch (IOException exn) {...}
finally { if(in != null)
            in.close(); }
```
Java 7: "try-with-resources" encapsulates this pattern, for resources implementing AutoCloseable interface

#### Exceptions Tail recursion Continuations

#### throws clauses

• In Java, potentially unhandled exceptions typically need to be declared in the types of methods

```
void writeFile(String filename)
```

```
throws IOException {
```

```
InputStream in = new FileInputStream(filename);
```

```
... write to file ...
```

```
in.close();
```

```
}
```
- This means programmers using such methods know that certain exceptions need to be handled
- Failure to handle or declare an exception is a type error!
	- (however, certain unchecked exceptions / errors do not need to be declared, e.g. NullPointerException)

Exceptions in Scala

As you might expect, Scala supports a similar mechanism:

```
try { ... do something ... }
catch {
 case exn: IOException =>
    ... handle IO exception...
 case exn: NullPointerException =>
    ... handle null pointer exception...
} finally { ... cleanup ...}
```
- Main difference: The catch block is just a Scala pattern match on exceptions
	- Scala allows pattern matching on types (via isInstanceOf/asInstanceOf)
- Also: throws clauses not required

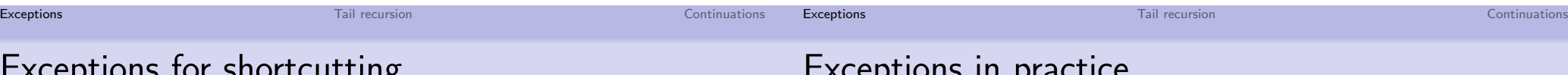

# Exceptions for shortcutting

We can also use exceptions for "normal" computation

```
def product(1: List[Int]) = {object Zero extends Throwable
 def go(1: List[Int]): Int = 1 match {case Nil \Rightarrow 1
    case x::xs =>
     if (x == 0) {throw Zero} else \{x * go(xs)\}}
 try \{ \text{go}(1) \}catch { case Zero \Rightarrow 0 }
}
```
• potentially saving a lot of effort if the list contains 0

#### Exceptions in practice

- Java:
	- Exceptions are subclasses of java.lang.Throwable
	- Method types must declare (most) possible exceptions in throws clause
	- compile-time error if an exception can be raised and not caught or declared
	- multiple "catch" blocks; "finally" clause to allow cleanup
- Scala:
	- doesn't require declaring thrown exceptions: this becomes especially painful in a higher-order language...
	- "catch" does pattern matching

**Kロト K個 K K ミト K ミト ニヨー つくぐ** 

Exceptions Tail recursion Continuations

#### Modeling exceptions

We will formalize a simple model of exceptions:

```
e ::= \dots | raise e | e_1 handle \{x \Rightarrow e_2\}
```
- Here, raise e throws an arbitrary value as an "exception"
- while  $e_1$  handle  $\{x \Rightarrow e_2\}$  evaluates  $e_1$  and, if an exception is thrown during evaluation, binds the value v to x and evaluates e.
- $\bullet$  Define L<sub>Exn</sub> as L<sub>Rec</sub> extended with exceptions

Exceptions and types

• Exception constructs are straightforward to typecheck:

 $\tau ::= \cdots \mid \text{exn}$ 

Usually, the exn type is extensible (e.g. by subclassing)

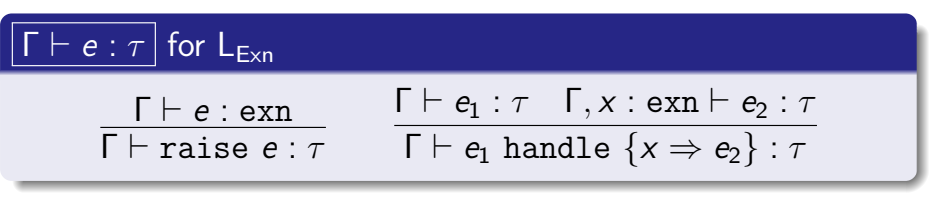

- Note: raise e can have any type! (because raise e never returns)
- The return types of  $e_1$  and  $e_2$  in handler must match.

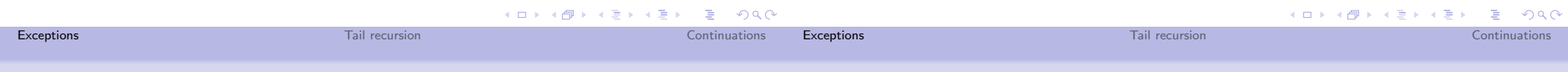

#### Interpreting exceptions

 $\bullet$  We can extend our Scala interpreter for  $L_{\text{Rec}}$  to manage exceptions as follows:

```
case class ExceptionV(v: Value) extends Throwable
def eval(e: Expr): Value = e match {
  ...
 case Raise(e: Expr) => throw (ExceptionV(eval(e)))case Handle(e1: Expr, x: Variable, e2:Expr) =>
   try {
     eval(e1)
   } catch (ExceptionV(v)) {
     eval(subst(e2,v,x))
   }
```
• This might seem a little circular!

**K ロ ▶ K 御 ▶ K 重 ▶ K 重 ▶ 「重 」 のなで** 

#### Semantics of exceptions

- To formalize the semantics of exceptions, we need an auxiliary judgment e raises v
- Intuitively: this says that expression e does not finish normally but instead raises exception value v

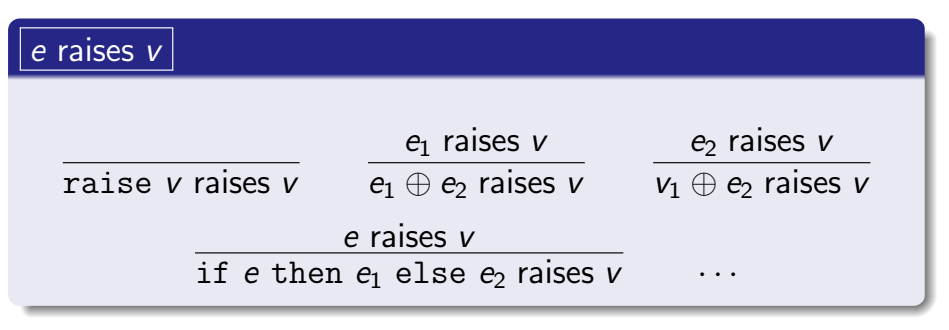

• The most interesting rule is the first one; the rest are "administrative"

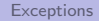

Exceptions Tail recursion Continuations

#### Semantics of exceptions

We can now define the small-step semantics of handle using the following additional rules:

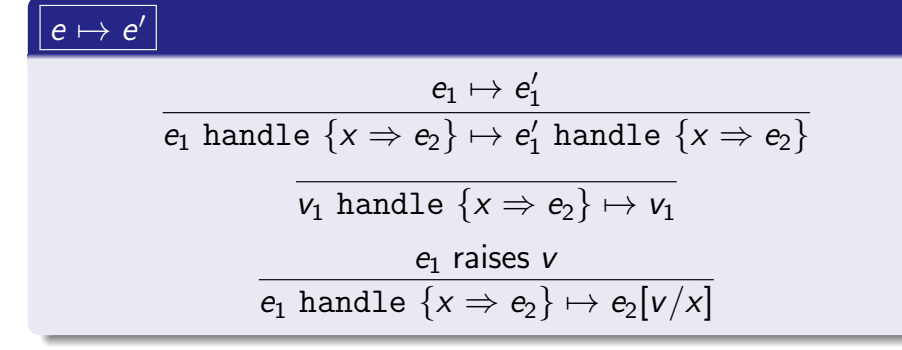

- If  $e_1$  steps normally to  $e'_1$ , take that step
- If  $e_1$  raises an exception v, substitute it in for x and evaluate  $e_2$

Exceptions Continuations (Exceptions of the continuations of the continuations of the continuations of the continuations of the continuations of the continuations of the continuations of the continuations of the continuati

#### Tail recursion

- A function call is a *tail call* if it is the last action of the calling function. If every recursive call is a tail call, we say f is tail recursive.
- For example, this version of fact is not tail recursive:

```
def fact1(n: Int): Int =if (n == 0) \{1\} else \{n * (fact1(n-1))\}
```
**But this one is:** 

```
def fact2(n: Int) = \{def g_0(n: Int, r: Int): Int =if (n == 0) \{r\} else \{go(n-1,n*r)\}go(n,1)
}
```
K ロ ▶ K @ ▶ K 할 > K 할 > 1 할 : X 9 Q Q Exceptions Tail recursion Continuations

## Tail recursion and efficiency

- Tail recursive functions can be compiled more efficiently
- **•** because there is no more "work" to do after the recursive call
- In Scala, there is a (checked) annotation @tailrec to mark tail-recursive functions for optimization

```
def fact2(n: Int) = \{@tailrec
 def g_0(n: Int, r: Int): Int =if (n == 0) \{r\} else \{go(n-1,n*r)\}go(n,1)}
```
## Continuations [non-examinable]

- Conditionals, while-loops, exceptions, "goto" are all form of control abstraction
- Continuations are a highly general notion of control abstraction, which can be used to implement exceptions (and much else).
- Material covered from here on is non-examinable.
	- just for fun!
	- (Depends on your definition of fun, I suppose)

K ロ ▶ K @ ▶ K 콜 ▶ K 콜 ▶ │ 콜 │ ◆) Q Q Q

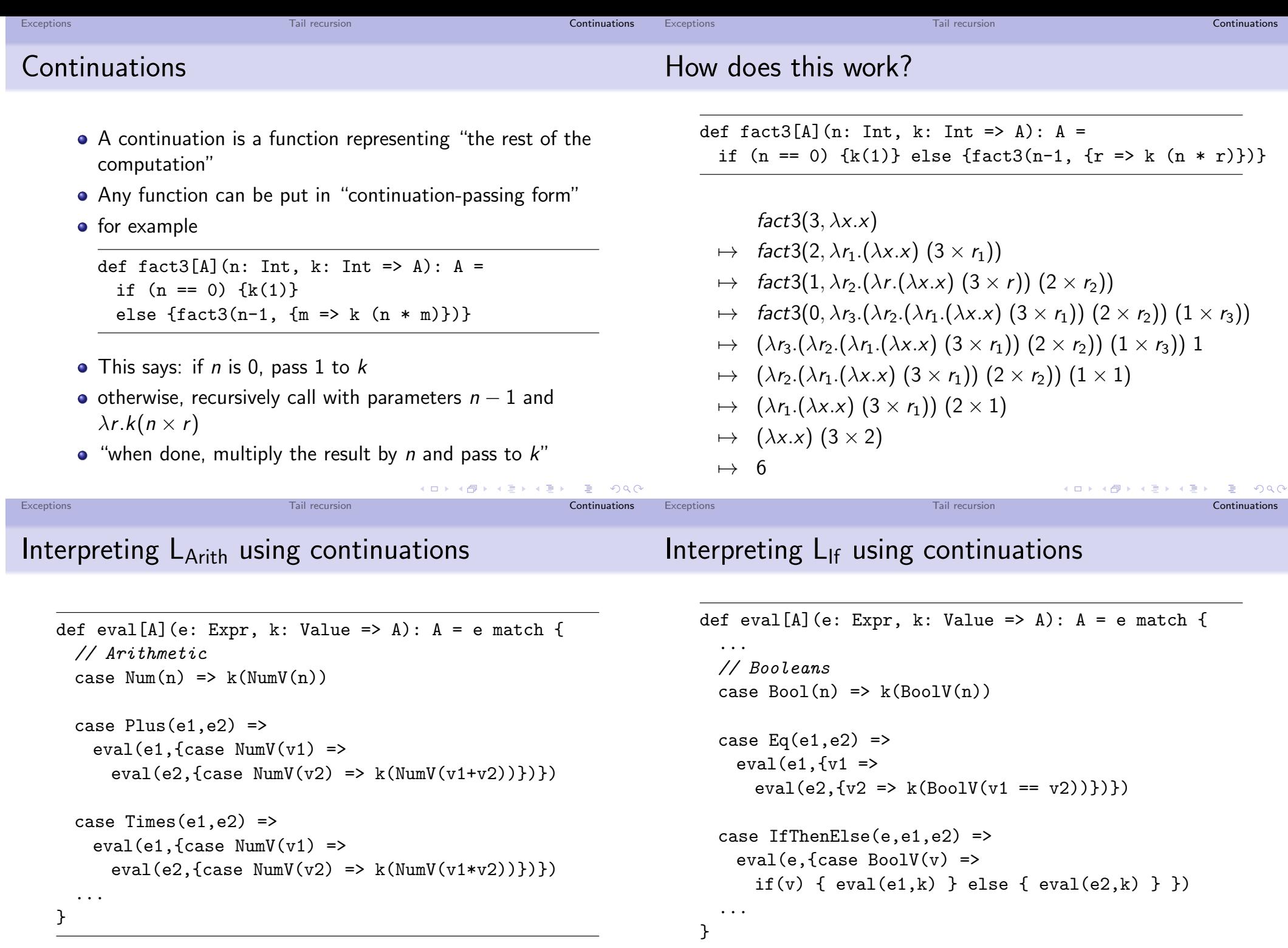

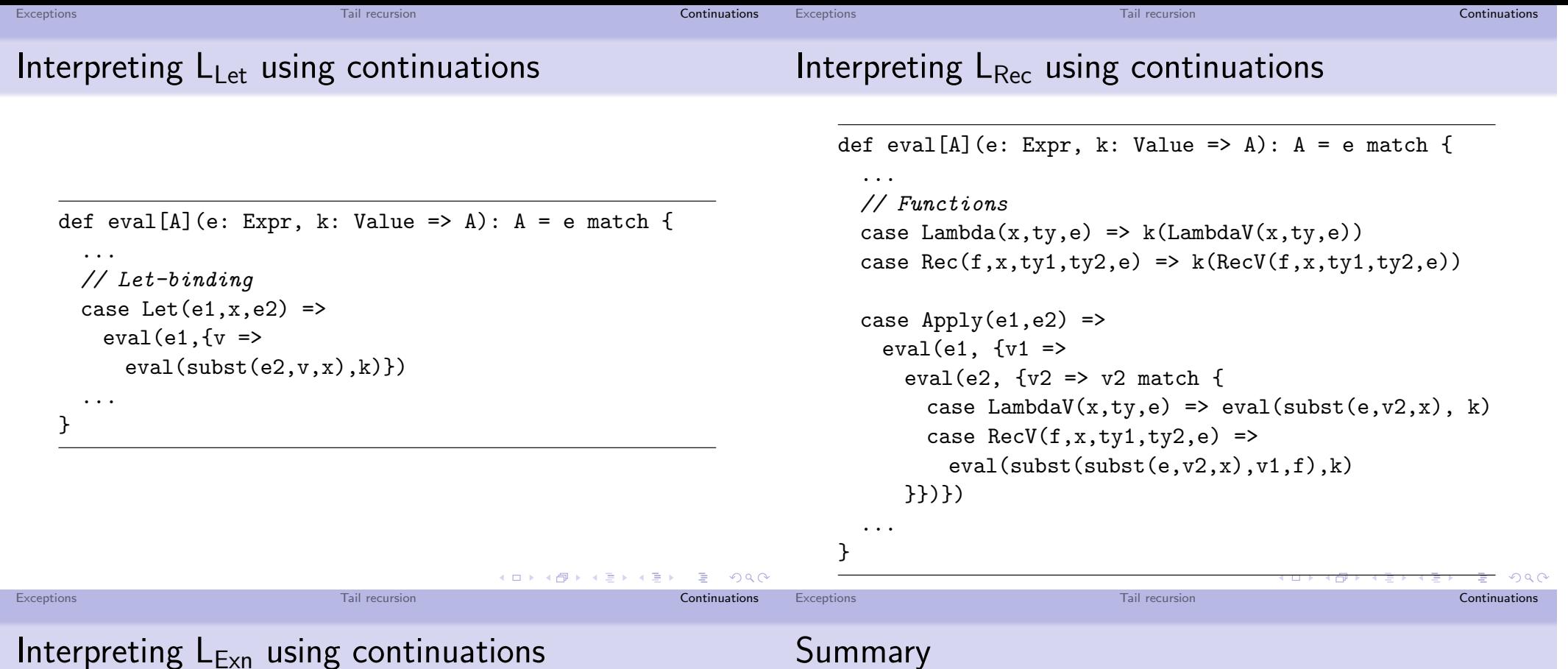

To deal with exceptions, we add a second continuation h for handling exceptions. (Cases seen so far just pass h along.)

```
def eval[A](e: Expr, h: Value => A,
                         k: Value => A): A = e match {
  ...
  // Exceptions
  case \text{Raise}(e0) \Rightarrow \text{eval}(e0, h, h)case Handle(e1, x, e2) =>
    eval(e1, \{v \implies eval(subst(e2, v, x), h, k)\}, k)}
```
When raising an exception, we forget k and pass to h. When handling, we install new handler using e2

- Today we completed our tour of
	- Type soundness
	- References and resource management
	- **Evaluation order**
	- Exceptions and control abstractions (today)
- which can interact with each other and other language features in subtle ways
- **O** Next time:
	- **•** review lecture
	- information about exam, reading